P18IS591 Page No... 1

| U.S.N |  |  |  |  |  |
|-------|--|--|--|--|--|

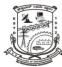

## P.E.S. College of Engineering, Mandya - 571 401

(An Autonomous Institution affiliated to VTU, Belagavi)

## Fifth Semester, B.E. - Information Science and Engineering Semester End Examination; Feb. - 2021 **Python Programming (Technical Skills - I)**

Time: 2 hr. Max. Marks: 50

Course Outcomes

The Students will be able to:

CO1: Understand and comprehend the basics of python programming.

CO2: Understand and implement modular approach using python.

CO3: Learn and implement various data structures provided by python library including string, list, dictionary and its operations etc.

CO4: Understands the usage of Numpy libraries and to develop various applications of utilizing Numpy.

CO5: Ability to implement computing descriptive statics using pandas

|        | All questions are compulsory and each question carries TWO marks.                                                                                                    |     |     |     |
|--------|----------------------------------------------------------------------------------------------------|-----|-----|-----|
| Q. No. |                                                                                                    | BLs | COs | POs |
| 1.     | Which of the following statements is correct regarding the object oriented programming concept in python  a) classes are real-world entities while objects are not real |     |     |     |
|        | b) objects are real-world entities while classes are not real                                                                                                    | L2  | CO1 |     |
|        | c) both objects and classes are real-world entities                                                                                                    |     |     |     |
|        | d) all of the above                                                                                                    |     |     |     |
| 2.     | Which of the following operators is the correct option for power[ab]                                                                                                    |     | CO1 |     |
|        | a) a^b b) a**b c) a^^b d) a^**b                                                                                                    | L3  |     |     |
| 3.     | How many times will the loop run $i = 2$ while $(i > 0)$ : $i = i - 1$                                                                                                  | L4  | CO1 |     |
|        | a) 2 b) 3 c) 1 d) 0                                                                                                    |     |     |     |
| 4.     | Which of the following will result in an error Str1 = "python"                                                                                                    | L4  | CO1 |     |
|        | a) print(str1[2]) b) print(str1[0:9]) c) str1[1] = "x" d) both (b) and(c)                                                                                               |     |     |     |
| 5.     | Is python case sensitive when dealing with identifiers  a) yes b) no c) machine dependent d) none of the above                                                          | L2  | CO1 |     |
| 6.     | What will be the output of below python code?  Str 1 = "Information"  print(Str 1[2:8])                                                                                 | L4  | CO2 |     |
|        | a) format b) formation c) orma d) ormat                                                                                                    |     |     |     |
| 7.     | Which of the following is the use of function in python? a) Functions are reusable pieces of program                                                                    |     |     |     |
|        | b) Functions dont provide better modularity for your application                                                                                                    | L2  | CO2 |     |
|        | c) You can't create your own functions                                                                                                    |     |     |     |
|        | d) None of the above                                                                                                    |     |     |     |

| 8.  | Fill in the line of the following Python code for calculating the factorial of a number.  def fact(num):  if num == 0:                                     |     |     |
|-----|----------------------------------------------------------------------------------------------------|-----|-----|
|     | return 1 else:                                                                                                    | L3  | CO2 |
|     | return                                                                                                    |     |     |
|     | a) num*(num-1) b) (num-1)*(num-2)                                                                                                    |     |     |
|     | c) num*fact(num-1) d) fact(num)*fact(num-1)                                                                                                    |     |     |
| 9.  | Observe the following Python code, and find the output  def a(n):  if n == 0:  return 0  else:  return n*a(n - 1)                                          |     |     |
|     | <pre>def b(n, tot):   if n == 0:     return tot   else:     return b(n-2, tot-2) a) Both a() and b() aren't tail recursive</pre>                           | L4  | CO2 |
|     | c) b() is tail recursive but a() isn't d) a() is tail recursive but b() isn't                                                                              |     |     |
| 0.  | The function $pow(x,y,z)$ is evaluated as:                                                                                                    | 1.2 | 002 |
|     | a) $(x^{**}y)^{**}z$ b) $(x^{**}y)/z$ c) $(x^{**}y)\% z$ d) $(x^{**}y)^{*}z$                                                                               | L3  | CO2 |
| 1.  | To Insert 6 to the third position in a given list [say t], we use which command?                                                                           |     |     |
|     | a) t.insert(3,6) b) t.insert(2,6) c) t.add(3,6) d) t.append(3,6)                                                                                           | L3  | CO3 |
| 2.  | What will be the output of the following python code<br>>>> $t1 = (1,2,3,4)$<br>>>> $t2 = (1,2,4,3)$<br>>>> $t1 < t2$<br>a) TRUE b) FALSE c) ERROR d) NONE | L3  | CO3 |
| 13. | If $t = (5,3,1,9,0)$ which of the following codes will give the same output?                                                                               |     |     |
|     | i) Print(t[:-1]) ii) Print(t[0:5]) iii) Print(t[0:4]) iv) Print(t[-4:])                                                                                    | L4  | CO3 |
|     | a) i, ii b) ii, iv c) i, iv d) i, iii                                                                                                    |     |     |
| 14. | What would be the output of the following code d1 = {\"abc":5, "def":6, "ghi":7} print(d1[0])                                                              | L4  | CO3 |
|     | a) abc b) 5 c) {"abc":5} d) Error                                                                                                    |     |     |
| 5.  | What would be the output of the following code $L = [-2,4]$ $M = map[lamda x: x*2,1]$ $Print(M)$                                                           | L4  | CO3 |
|     | a) [-4,16] b) [-2,4] c) ERROR d) Address of M                                                                                                    |     |     |

|     | a) By Shape()             | b) By reshape()                                 | L2 | CO4 |
|-----|---------------------------|-------------------------------------------------|----|-----|
|     | c) By ord()               | d) By change()                                  |    |     |
| 18. | How we install Numpy      | , •                                             |    |     |
|     | a) install numpy          | b) pip install python numpy                     | L3 | CO4 |
|     | c) pip install numpy      | d) pip install numpy python                     |    |     |
| 19. | Numpy.array(list), wha    |                                                 |    |     |
|     | a) It convert array to li |                                                 | L2 | CO4 |
|     | c) It convert array to a  | •                                               |    |     |
| 20. | Shape() function in Nu    | •                                               |    |     |
|     | • "                       | e array b) Change the shape of the array        | L2 | CO4 |
|     | c) Both of the above      | d) None of the above                            |    |     |
| 21. | ŕ                         | pandas module in your program?                  |    |     |
|     | a) import pandas          | b) import pandas as p                           | L2 | CO5 |
|     | c) from pandas import     | , <b>1 1</b>                                    |    |     |
| 22. | For what purpose a Par    |                                                 |    |     |
|     | a) To create a GUI pro    |                                                 |    |     |
|     | b) To create a database   | -                                               | L2 | CO5 |
|     | c) To create a High lev   |                                                 |    |     |
|     | d) All of the above       |                                                 |    |     |
| 23. | What we pass in DataF     | rame in pandas?                                 |    |     |
|     | a) Integer                | b) String                                       | L2 | CO5 |
|     |                           | d) All of the above                             |    |     |
| 24. |                           | valid writer function in Pandas?                |    |     |
|     | a) to_clipboard           | b) to_text                                      | L3 | CO5 |
|     | c) to_stata               | d) to_msgpack                                   |    |     |
| 25. | . —                       | imensional array which is labelled and can hold |    |     |
|     | any data type.            |                                                 |    |     |
|     | a) True                   |                                                 | L2 | CO5 |
|     | b) False                  |                                                 |    |     |
|     | ,                         | * * *                                           |    |     |
|     |                           |                                                 |    |     |